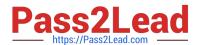

### **B2B-COMMERCE-DEVELOPER**<sup>Q&As</sup>

Salesforce Accredited B2B Commerce Developer

# Pass Salesforce B2B-COMMERCE-DEVELOPER Exam with 100% Guarantee

Free Download Real Questions & Answers PDF and VCE file from:

https://www.pass2lead.com/b2b-commerce-developer.html

100% Passing Guarantee 100% Money Back Assurance

Following Questions and Answers are all new published by Salesforce
Official Exam Center

- Instant Download After Purchase
- 100% Money Back Guarantee
- 365 Days Free Update
- 800,000+ Satisfied Customers

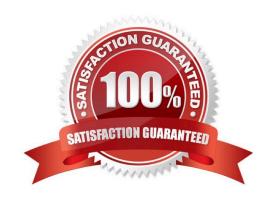

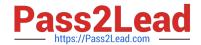

### https://www.pass2lead.com/b2b-commerce-developer.html 2024 Latest pass2lead B2B-COMMERCE-DEVELOPER PDF and VCE dumps Download

#### **QUESTION 1**

A developer is trying to troubleshoot why a field is not displaying on the Product Detail Page. What should be typed in the Developer Tools Console in the browser to view the fields available for the Product Detail Page?

- A. CCRZ.productSearchView
- B. CCRZ.cartView
- C. CCRZ.productDetailModel
- D. CCRZ.productDetailView

Correct Answer: C

#### **QUESTION 2**

Which three attributes are true regarding Subscriber pages? (3 answers)

- A. Subscriber pages can include additional standard Salesforce B2B Commerce components such as featured products, category tree, and mini cart.
- B. All the user interface components must be createdmanually.
- C. Subscriber pages allow customers to quickly create new custom pages for their storefront.
- D. Out of the Box, Subscriber Pages are completely blank HTML pages.
- E. Standard Salesforce B2B Commerce components are automatically included on the page e.g. Header links, images, menu items, containers, etc.

Correct Answer: ACE

#### **QUESTION 3**

Which two steps are necessary to enable Salesforce B2B Commerce logging in the managed package?

- A. Ensure you save a value in the Logging Token input field in the Global Settings section of CC Admin.
- B. Turn On the Checkbox "Cloudcraze Logging" in CC Admin.
- C. Ensure the value saved in the Logging token field is appended to the ccLog query parameter.
- D. Set a cookie with the Id of the user accessing the storefront in CC Admin

Correct Answer: AC

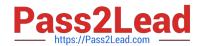

## https://www.pass2lead.com/b2b-commerce-developer.html 2024 Latest pass2lead B2B-COMMERCE-DEVELOPER PDF and VCE dumps Download

#### **QUESTION 4**

| Which method    | needs to be  | implemented v | when render | ing a Salesfor | rce B2B Co | mmerce vie | ew in order t | o have i | t called |
|-----------------|--------------|---------------|-------------|----------------|------------|------------|---------------|----------|----------|
| after rendering | has finished | ?             |             |                |            |            |               |          |          |

- A. There are no methods called on the view after rendering has finished
- B. onRender()
- C. postRender()
- D. afterRender()
- Correct Answer: C

#### **QUESTION 5**

Which handlebars helper function is used on Salesforce B2B Commerce pages and components for formatting price values?

- A. formatPrice
- B. priceAbs
- C. showprice
- D. price

Correct Answer: D

B2B-COMMERCE-DEVELOPER VCE Dumps B2B-COMMERCE-DEVELOPER Exam Questions

B2B-COMMERCE-DEVELOPER Braindumps